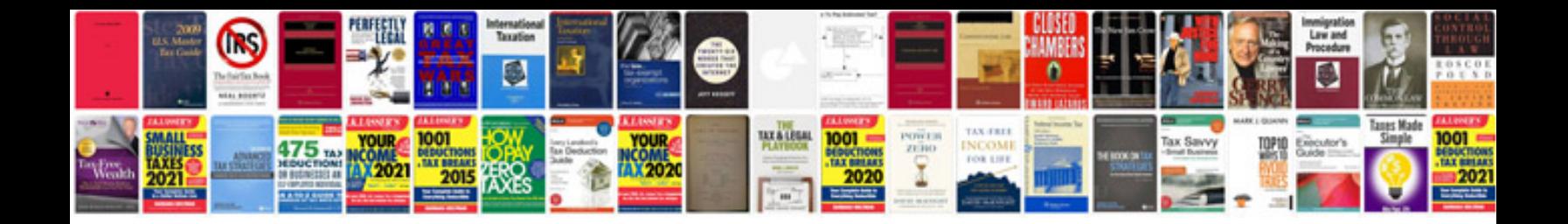

**Solved problems on laplace transform**

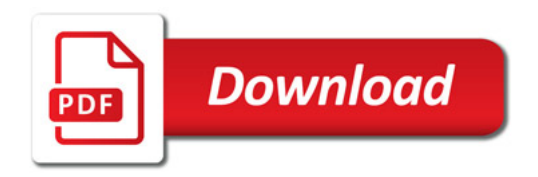

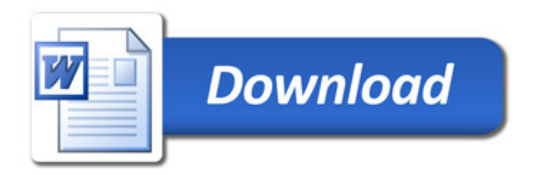